# Corrige

January 26, 2024

- **1 Corrigé examen Calcul Formel 2023-2024**
- **1.1 Exo 1**
- **1.1.1 3. a)**

```
[1]: \det Inversion(G,N): # deg G < N, G(0)=1if G(0)!=A(1):
             return False
         if N==1:
            return 1
         F=Inversion(G,ceil(N/2))
         NF=F+(1-G*F)*F%X^N
         return NF
```
[2]: *# test*

```
A.<X>=IntegerModRing(8)['X']
N=15
G=A.random_element(13)
G = X * G + 1F=Inversion(G,N)
print(G)
print(F)
print(G*F%X^N)
```

```
2*X^14 + 6*X^12 + 7*X^10 + 5*X^9 + 4*X^8 + 3*X^7 + 5*X^6 + 6*X^5 + 2*X^4 + 7*X^3+ X^2 + 2*X + 15*X^14 + 4*X^12 + 6*X^11 + 3*X^10 + 4*X^9 + 6*X^8 + 6*X^7 + 3*X^6 + 6*X^5 +
7*X^4 + 5*X^3 + 3*X^2 + 6*X + 11
```

```
1.1.2 3. b)
```

```
[3]: from time import *
```

```
T=[]
```

```
for N in range(1,1000):
    G=A.\text{random element}(N-2)G=X*G+1t0=time()
    F=Inversion(G,N)
    T.append([N,time()-t0])
```
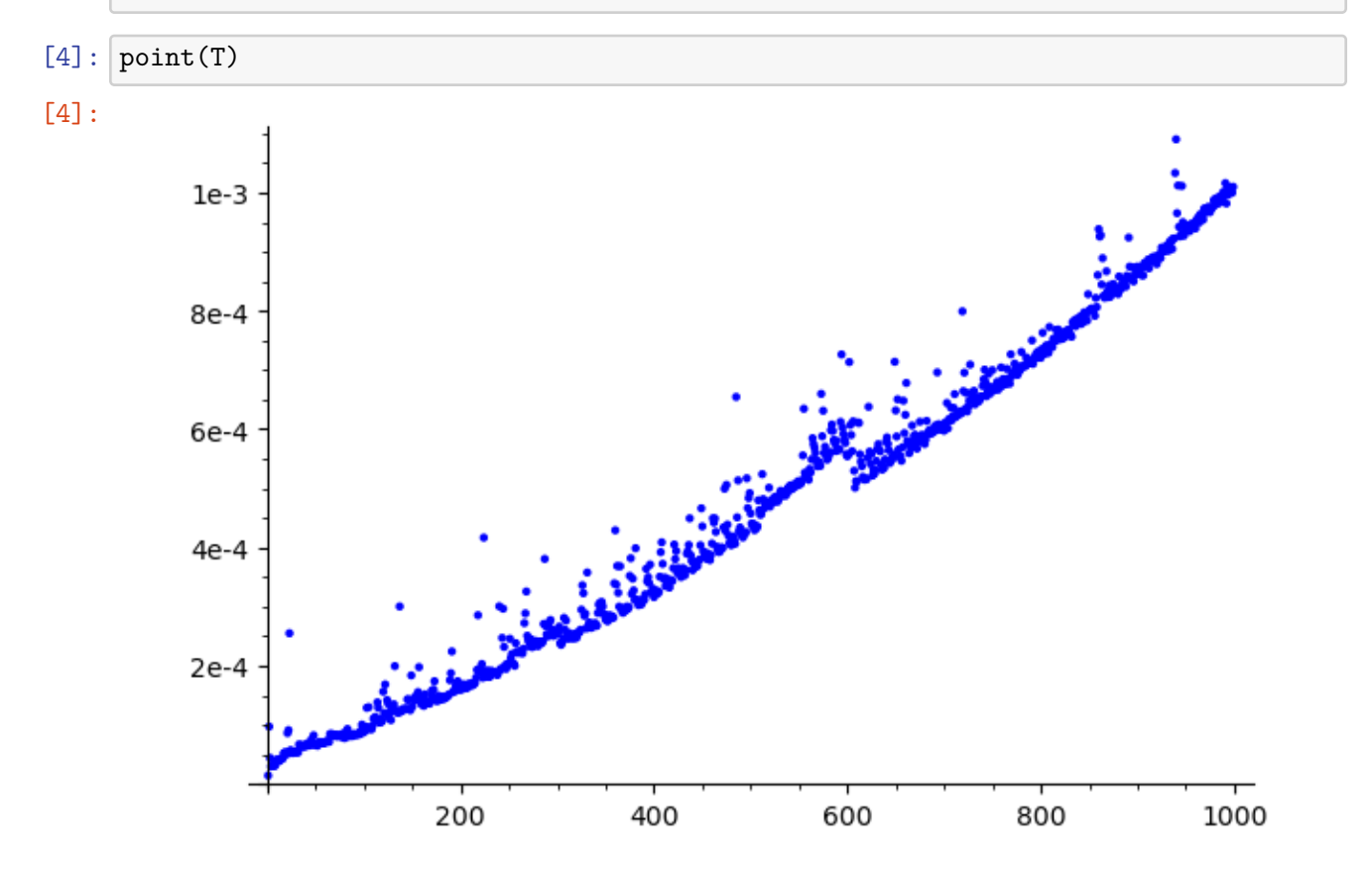

## **1.1.3 3. c)**

```
[5]: def InverseNaif(G,N):
         F=sum((1-G)**i%X**N for i in range(N))
         return F
```

```
[6]: A.<X>=IntegerModRing(8)['X']
     N=1000
     G=A.random_element(13)
     G=X*G+1t0 = time()F=Inversion(G,N)
     t1=time()
     F1=InverseNaif(G,N)
```

```
t2 = time()print("Meme resultat :", F==F1)
     print("Temps rapide :", t1-t0)
     print("Temps naïf :", t2-t1)
    Meme resultat : True
    Temps rapide : 0.00023436546325683594
    Temps naïf : 1.1456284523010254
    1.1.4 3. d)
[7]: def Reciproque(F):
         A=F.parent()
         L=list(F)L.reverse()
         return A(L)
     def Division(F,G): # deg G < N, G unitaire
        n=G.degree()
         m=F.degree()
         if m<n:
             return F
         Gt=Reciproque(G)
         Ft=Reciproque(F)
         Gt_inv=Inversion(Gt,m-n+1)
         P=Ft*Gt_inv%X^(m-n+1)
         Q=Reciproque(P)
         Q = Q*X**({m-n-Q}.\text{degree})) # si des fois deg P < m-n, on peut louper des
      ,→coefficients de Q.
         R=(F-G*Q)%X^n
         return (Q,R)
[8]: A.\langle X \rangle =IntegerModRing(8)[YX']
```

```
m=100000
n=10000
F=A.random_element(m)
G=A.\text{random\_element}(n-1)+X\hat{n}t0=time()
Q,R=Division(F,G)
print('time :', time()-t0)
t1=time()
print(R.degree()<G.degree(),F==Q*G+R)
```
time : 0.4523184299468994 True True

**1.2 Exo 2**

**1.2.1 6. a)**

```
[9]: def relation(a,P):
         C = \lceil]
         if a==0: return []
         for p in P:
             c=0while a%p==0:
                  c+=1a//=pC.append(c)
         if a!=1: return []
         return C
```
#### **1.2.2 6.b)**

[10]: N=4333801 factor(N)

[10]: 641 \* 6761

 $[11]: |L=[]$ 

```
P=primes_first_n(9)
N0=ceil(sqrt(N))
for b in range(N0,N0+1000):
    a=b**2-Nva=relation(a,P)
    if va!=[]:
        L.append([b,va])
print(L)
len(L)
```
[[2086, [0, 2, 1, 0, 0, 0, 1, 0, 1]], [2099, [6, 2, 3, 0, 0, 0, 0, 0, 0]], [2131, [9, 4, 1, 0, 0, 0, 0, 0, 0]], [2147, [5, 1, 0, 0, 0, 2, 1, 0, 0]], [2221, [10, 2, 1, 0, 0, 1, 0, 0, 0]], [2247, [3, 0, 0, 0, 0, 2, 0, 0, 2]], [2351, [3, 3, 2, 0, 0, 1, 1, 0, 0]], [2477, [9, 2, 0, 0, 0, 0, 1, 0, 1]], [2776, [0, 1, 3, 0, 0, 0, 1, 0, 2]], [2891, [4, 7, 1, 0, 0, 0, 0, 0, 1]]]

[11]: 10

```
1.2.3 6. c) et d)
```

```
[12]: V=[l[1] for l in L]
      M = matrix(GF(2), V)V=M.left_kernel().basis()
```

```
ListeI=[]
      for v in V:
          I=[]for i in range(len(v)):
              if v[i]==1:
                  I.append(i)
          ListeI.append(I)
      print(M)
      print(V)
      print(ListeI)
     [0 0 1 0 0 0 1 0 1]
     [0 0 1 0 0 0 0 0 0]
     [1 0 1 0 0 0 0 0 0]
     [1 1 0 0 0 0 1 0 0]
     [0 0 1 0 0 1 0 0 0]
     [1 0 0 0 0 0 0 0 0]
     [1 1 0 0 0 1 1 0 0]
     [1 0 0 0 0 0 1 0 1]
     [0 1 1 0 0 0 1 0 0]
     [0 1 1 0 0 0 0 0 1]
     \Gamma(1, 0, 0, 1, 0, 0, 0, 1, 1, 0),
     (0, 1, 0, 1, 0, 0, 0, 1, 0, 1),
     (0, 0, 1, 1, 0, 0, 0, 0, 1, 0),
     (0, 0, 0, 0, 1, 0, 1, 1, 0, 1),
     (0, 0, 0, 0, 0, 1, 0, 1, 1, 1)
     \mathbb{I}[[0, 3, 7, 8], [1, 3, 7, 9], [2, 3, 8], [4, 6, 7, 9], [5, 7, 8, 9]]
[13]: ListeI
[13]: [0, 3, 7, 8], [1, 3, 7, 9], [2, 3, 8], [4, 6, 7, 9], [5, 7, 8, 9]
```
**1.2.4 6. e)**

```
[14]: for I in ListeI:
          x=prod(mod(L[i][0],N) for i in I)
          x=ZZ(x)vy=sum(vector(L[i][1]) for i in I)/2
          y=prod(mod(P[j]**vy[j],N) for j in range(9))
          y=ZZ(y)print("x,y;",x,y)print("Factorisation induite :", N, "=", gcd(x-y, N), "*", gcd(x+y, N))
```

```
x,y: 2257823 2075978
Factorisation induite : 4333801 = 1 * 4333801
x,y: 3453416 2304046
Factorisation induite : 4333801 = 6761 * 641
x,y: 2876502 1457299
Factorisation induite : 4333801 = 1 * 4333801
x,y: 822873 822873
Factorisation induite : 4333801 = 4333801 * 1
x,y: 2666814 3904077
Factorisation induite : 4333801 = 6761 * 641
```
**1.3 Exo 3**

**1.3.1 1. d)**

 $[15]$ :  $F. < X> = GF(2)$  $[YX']$ 

```
def ListeIrreductibles(n):
    V=VectorSpace(GF(2),n)
    L = [X^n n + F(v.list()) for v in V]
    Lirr=[]
    for Q in L:
        if Q.is_irreducible():
            Lirr.append(Q)
    return Lirr
```
### **1.3.2 1. e)**

```
[16]: F4=GF(4)[Y]for Q in ListeIrreductibles(4):
         print(F4(Q).factor())
```

```
(X^2 + X + z2) * (X^2 + X + z2 + 1)(X^2 + Z^2 * X + Z^2) * (X^2 + (Z^2 + 1) * X + Z^2 + 1)(X^2 + Z^2 * X + 1) * (X^2 + (Z^2 + 1) * X + 1)
```

```
1.3.3 2. b)
```

```
[17]: F3. <X>=GF(3)['X']
       Q = X * * 10 - 1
```

```
[18]: L=prime_factors(Q)
     L
```
 $[18]$ :  $[X + 1, X + 2, X^4 + X^3 + X^2 + X + 1, X^4 + 2*X^3 + X^2 + 2*X + 1]$ 

```
[19]: def MatControle(g,n):
          H=[]for i in range(n):
              Col=list(X**i%g)
              Col.extend([0 for i in range(g.degree()-len(Col))])
              H.append(Col)
          H=matrix(H).transpose()
          return H
      for g in L:
          print("Matrice de controle de", g)
          print (MatControle(g,10))
          print()
      print("Matrice de controle de (", L[0],") * (",(L[2]),")")
      print (MatControle(L[0]*L[2],10))
      print()
```

```
Matrice de controle de X + 1
[1 2 1 2 1 2 1 2 1 2]
Matrice de controle de X + 2
[1 1 1 1 1 1 1 1 1 1]
Matrice de controle de X^4 + X^3 + X^2 + X + 1[1 0 0 0 2 1 0 0 0 2]
[0 1 0 0 2 0 1 0 0 2]
[0 0 1 0 2 0 0 1 0 2]
[0 0 0 1 2 0 0 0 1 2]
Matrice de controle de X^4 + 2*X^3 + X^2 + 2*X + 1[1 0 0 0 2 2 0 0 0 1]
[0 1 0 0 1 0 2 0 0 2]
[0 0 1 0 2 0 0 2 0 1]
[0 0 0 1 1 0 0 0 2 2]
Matrice de controle de ( X + 1 ) * ( X^4 + X^3 + X^2 + X + 1 )
[1 0 0 0 0 2 2 1 2 1]
[0 1 0 0 0 1 0 1 2 1]
[0 0 1 0 0 1 2 2 2 1]
[0 0 0 1 0 1 2 1 0 1]
[0 0 0 0 1 1 2 1 2 2]
```
 $[20]$ : MatControle(X+ 2,11)

[20]: [1 1 1 1 1 1 1 1 1 1 1]

 $[21]:$  MatControle(X<sup>-5</sup> + X<sup>-4</sup> + 2\*X<sup>-3</sup> + X<sup>-2</sup> + 2,11)

[21]: [1 0 0 0 0 1 2 2 2 1 0] [0 1 0 0 0 0 1 2 2 2 1] [0 0 1 0 0 2 1 2 0 1 2] [0 0 0 1 0 1 1 0 1 1 1] [0 0 0 0 1 2 2 2 1 0 1]

> Dans les 4 premiers cas (*g* irréductible), il existe au moins deux colonnes liées sur  $\mathbb{F}_3$ . Dans le dernier cas  $(g = g_1g_3)$ , les colonnes sont deux à deux  $\mathbb{F}_3$ linéairement indépendantes. Donc le code produit *g*1*g*<sup>3</sup> est de distance minimale au moins 3 (en fait 4 ici).

**1.4 Exo 4**

**1.4.1 2.**

```
[22]: R1. \lt t, x, y >=PolynomialRing(QQ, 't, x, y', order='deglex')
      G1=x*(1+t**2)**3-8*t**3
      G2=y*(1+t**2)**3-(1-t**2)**3
      f = G1.resultant(G2, t)print(f)
```
 $262144*x^6 + 786432*x^4*y^2 + 786432*x^2*y^4 + 262144*y^6 - 786432*x^4 +$ 5505024\*x^2\*y^2 - 786432\*y^4 + 786432\*x^2 + 786432\*y^2 - 262144

```
[23]: \big|R2. \langle x, y \rangle=PolynomialRing(QQ, 'x, y', order='lex')
       f=R2(f)fx=f.derivative(x)
       fy=f.derivative(y)
       I=R2.ideal(f,fx,fy)
       I.variety(QQbar)
```

```
[23]: [\{y: 0, x: 1\},{y: 0, x: -1},{y: 1, x: 0},
       {y: -1, x: 0},
       {y: -1*1, x: -1*1},{y: -1*I, x: 1*I},{y: 1*I, x: -1*I},{y: 1*I, x: 1*I}]
```
 $[24]$ :  $\text{implicit}\_\text{plot}(f,(-1,1),(-1,1))$ 

[24]:

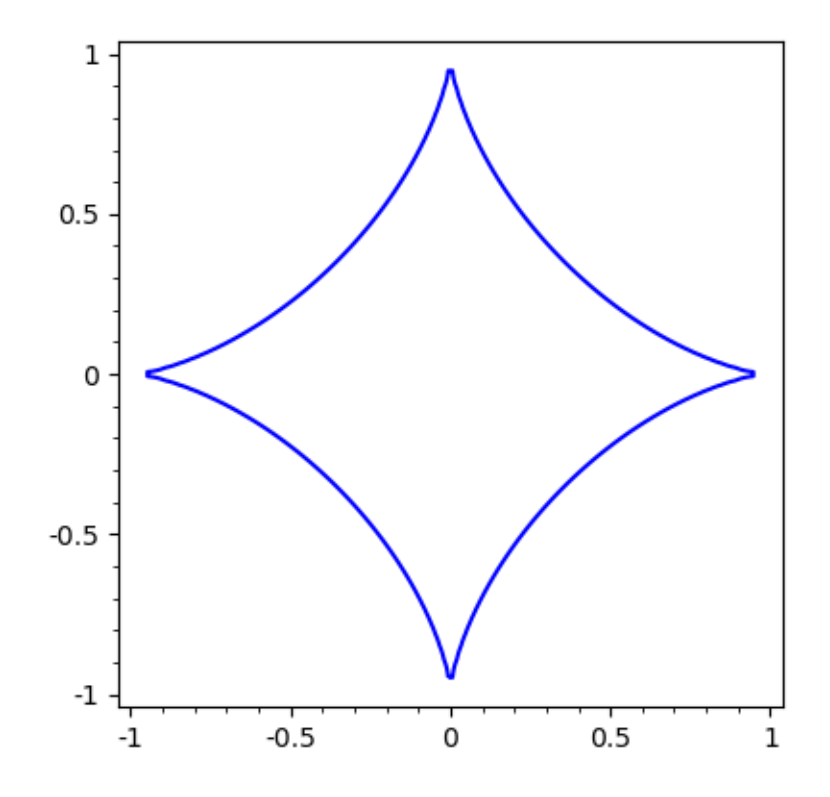

## **1.4.2 2.**

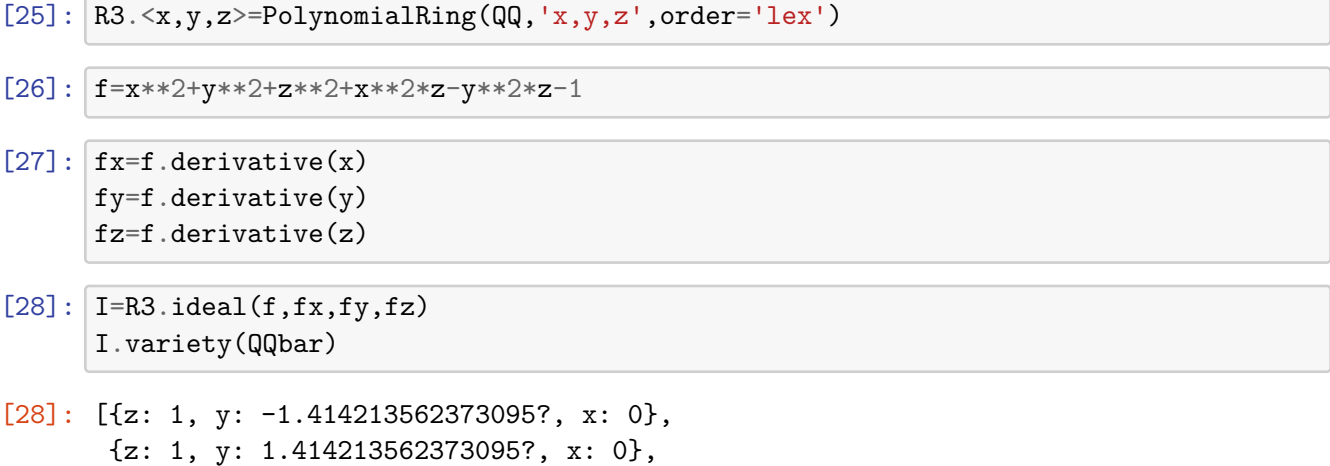

{z: -1, y: 0, x: -1.414213562373095?},  ${x: -1, y: 0, x: 1.414213562373095? }$ 

[29]:  $\boxed{\text{implicit}\_\text{plot3d(f,(-5,5),(-5,5),(-5,5),color='blue)}}$ 

[29]: Graphics3d Object

Cette fois on observe bien les 4 singularités prévues de la surgace…

**1.4.3 3.**

```
[30]: \boxed{R1.5t,x,y} = PolynomialRing(QQ, 't,x,y',order='deglex')
      G1=x*(1+t**4)-(t**3-1)G2=y*(1+t**4)-(t**2-1)f = G1.resultant(G2, t)print(f)
```
 $4*x^4$  - 8\*x^3\*y +  $4*x^2*y^2$  +  $2*y^4 + 4*x^3 - 10*x^2*y + 4*x*y^2 + 6*y^3 - 4*x*y$ +  $6*y^2$ 

- $[31]:$  R2.  $\langle x, y \rangle$ =PolynomialRing(QQ, 'x, y', order='lex')  $f=R2(f)$ fx=f.derivative(x) fy=f.derivative(y) I=R2.ideal(f,fx,fy) I.variety(QQbar)
- [31]: [{y: 0, x: 0}, {y: -1, x: -1},  ${y: -1.3333333333333347, x: -0.666666666666667?}}$

```
[32]: |implicit</u>(plot(f, (-1.5, 1), (-1.5, 0.5)))
```
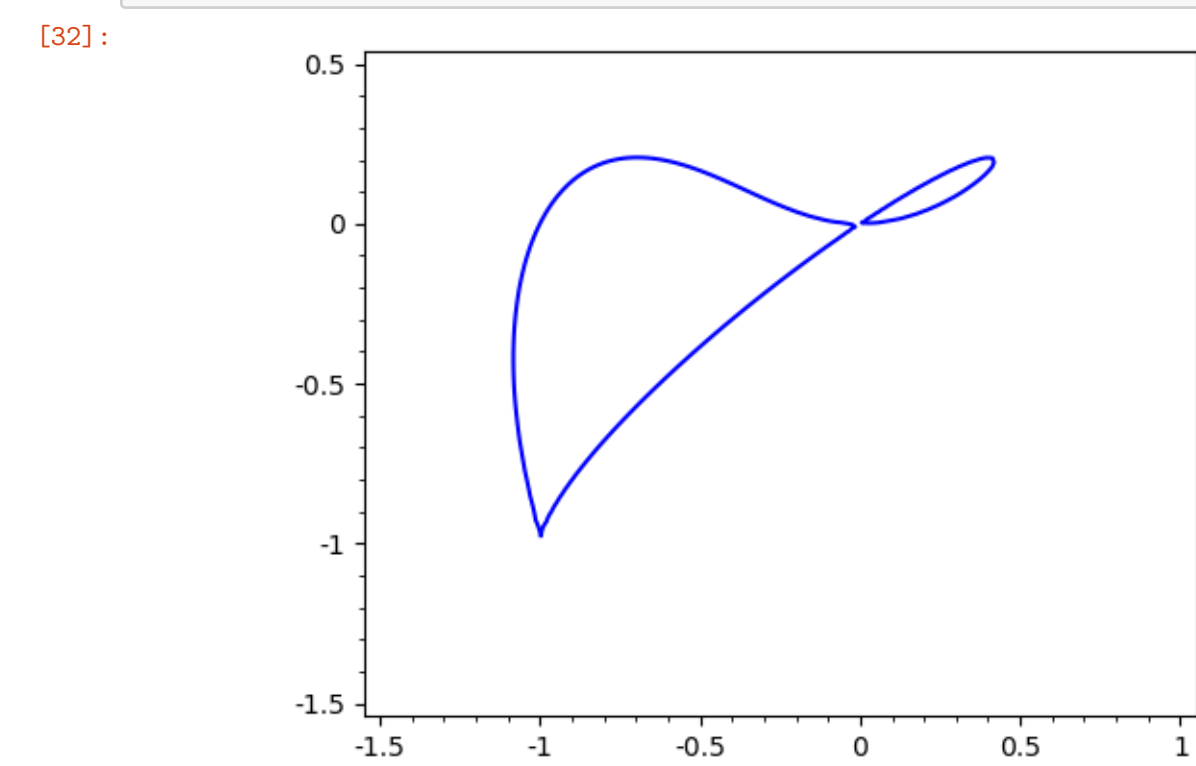

```
Très étrange : le point (y=-1.33, x=-0.66) est censé se trouver sur la
courbe, or on ne le voit pas sur le dessin. Un problème d'implicit_plot et de
parametric_plot pour les courbes singulières ?
```
[ ]: